## An MLAB Example: Maximum Likelihood Survival Curve Estimation

Gary D. Knott, Ph.D. Civilized Software, Inc. 12109 Heritage Park Circle Silver Spring, MD 20906 USA Tel. (301) 962-3711 Email: csi@civilized.com

Let  $X_1, \ldots, X_k$  be independent positive random variables representing the survival times of  $k$  subjects. Each subject has an associated set of  $n$  covariate values which serve to categorize that subject. Let  $x_i = (x_{i1}, \ldots, x_{in})$ be the vector of covariate values for subject  $i$ . The distribution of the survival time  $X_i$  is postulated to depend on the covariate values for subject i.

Let  $F(t; x) = P$ [a subject with covariate values  $x = (x_1, \ldots, x_n)$  has a failure time  $\leq t$ . The function F maps  $R_{n+1}$  to R.

The associated density function is  $f(t; x) := dF(t; x)/dt$ , and the associated survival function is  $S(t; x) := 1 - F(t; x)$ . The associated hazard function is  $h(t; x) := f(t; x)/S(t; x)$ . Note that  $log(h(t; x)) = log(f(t; x))$  $log(S(t; x)).$ 

Let  $C_1, \ldots, C_k$  be independent identically distributed positive random variables.  $C_i$  represents the length of time beyond which subject i is not observed. If  $C_i < X_i$  then subject i is lost to follow-up, that is the survival time of subject i is unknown; we know only that subject i survived at least  $C_i$  years. Let  $Y_i = min(X_i, C_i)$ , and suppose we observe values (*i.e.* samples)  $y_1, \ldots, y_n$  of  $Y_1, \ldots, Y_k$ . When  $C_i < X_i$ , we say that the value  $y_i$  is a censored observation. We will define the indicator code  $z_i = 0$  when  $y_i$  is a censored observation and otherwise  $z_i$  will be defined to be 1.

Now suppose we are given the data:

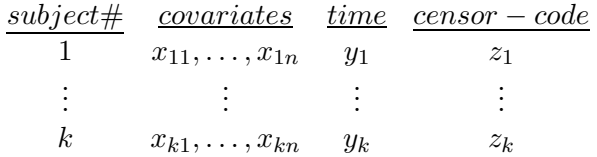

Thus subject j with the covariate values  $x_{j1}, \ldots, x_{jn}$  has the time to failure equal to  $y_j$  when  $z_j = 1$ , or alternately was lost to follow-up after time  $y_i$  when  $z_i = 0$ . Given this data, our goal is to construct a descriptive model, *i.e.* an estimate, for the underlying distribution function  $F$ .

We may form the likelihood function for this data as follows:

$$
L = \prod_{\{i \mid z_i = 1\}} f(y_i; x_i) \times \prod_{\{i \mid z_i = 0\}} S(y_i; x_i)
$$

The corresponding log-likelihood function can be seen to be

$$
G = \sum_{i=1}^{k} log(S(y_i; x_i)) + z_i log(h(y_i; x_i)).
$$

Now suppose that F depends upon some parameters  $a = (a_1, a_2, \ldots, a_n)$ and  $b = (b_1, b_2, \ldots, b_n)$ . Then f, S and h also depend on the vectors a and b, and the log-likelihood function  $G$  is a function of  $a$  and  $b$  alone. Thus

$$
G(a, b) = \sum_{i=1}^{k} log(S(y_i; x_i; a, b)) + z_i log(h(y_i; x_i; a, b)).
$$

If we postulate a specific form for  $F$  (and hence for  $S, f, h$  and  $G$ ), we can estimate the parameters  $a_1, a_2, \ldots, a_n$  and  $b_1, b_2, \ldots, b_n$  by choosing a and b to maximize  $G(a, b)$ . This provides a potentially-enlightening descriptive model for our given data.

Piantadosi has proposed the model

$$
h(t; x; a, b) = \frac{\beta(x, b)}{\alpha(x, a) + S(t; x; a, b)}
$$

where

$$
\alpha(x, a) = exp(a_1x_1 + \dots + a_nx_n)
$$

$$
\beta(x, a) = exp(b_1x_1 + \dots + b_nx_n).
$$

This model defines  $F$  implicitly. In particular  $S$  satisfies the differential equation

$$
\frac{dS}{dt}(t;x;a,b) = \frac{-\beta(x,b)S(t;x;a,b)}{\alpha(x,a) + S(t;x;a,b)}
$$

with  $S(0; x; a, b) = 1$ .

Since  $S(t; x; a, b) \cdot h(t; x; a, b) = dF(t; x; a, b)/dt$ , this differential equation corresponds to the algebraic relationship:

$$
\alpha(x, a)log(S(t; x; a, b)) + S(t; x; a, b) = 1 - \beta(x, b)t,
$$

and since  $\alpha(x, a) > 0$ ,  $\beta(x, b) > 0$ ,  $t \geq 0$ , and  $S(0; x; a, b) = 1$ , there is always a solution for  $S(t; x; a, b)$  in [0, 1].

Now our log-likelihood function becomes:

$$
G(a,b) = \sum_{i=1}^{k} log(S(y_i; x_i; a, b)) + z_i [log(\beta(x_i, b)) - log(\alpha(x_i, a) + S(y_i; x_i; a, b))].
$$

In order to estimate  $a$  and  $b$  for this model via maximizing the loglikelihood, we may use the maximize functional in MLAB. An example of this for  $n = 3$ , where the parameters become  $a_1, a_2, a_3, b_1, b_2, b_3$ , is given below for the following data. Here  $x_1$  is fixed equal to 1 for all subjects in order to introduce constant terms in  $log(\alpha(x, a))$  and  $log(\beta(x, b))$ ; and  $x_{i2} = 1$  when subject i had treatment 1 and  $x_{i3} = 1$  when subject i had treatment 2. The observed survival time for subject i was truncated (censored) if  $z_i = 0$ .

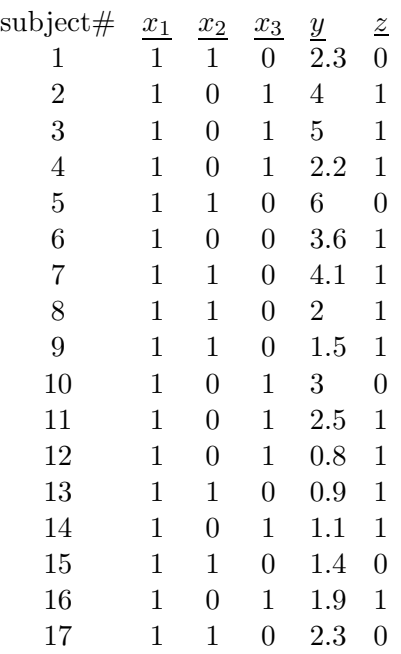

Here is the MLAB dialog that uses the survival model in Piantadosi and Crowley Biometrics (in press).

```
"log-likelihood function"
fct g() = sum(i, 1, k, gt(alpha(i), beta(v(i), i))fct gt(av,bv,i) = gs(logs(av,bv*t[i]/av), z[i],av,bv)fct gs(ls, z, av, bv) = ls + z * (log(bv) - log(av+exp(ls)))fct \log s(av, ub) = root(w, 0, ub, av*w+exp(w-ub)-1)-ubfct alpha(i) = exp(a1*x[i,1]+a2*x[i,2]+a3*x[i,3])fct betav(i) = exp(b1*x[i,1]+b2*x[i,2]+b3*x[i,3])/* surv1, surv2 = survival function for treatment 1 and treatment 2 groups */
fct av1(s) = max(1e-30, exp(a1 + s*a2 + (1-s)*a3))fct bv1(s) = max(1e-30, exp(b1 + s*b2 + (1-s)*b3))fct surv(t,s) = exp(logs(av1(s),bv1(s)*t/av1(s)))fct surv1(t) = surv(t,1);fct surv2(t) = surv(t,0);
```

```
n = 3; "# of covariates "
k = 17; "sample size"
data = read(datafile, k, n+2)x = data col 1:nt = data col (n+1)z = data col (n+2)/* establish initial guesses */
a1 = 0; a2 = 0; a3 = 0; b1 = -2; b2 = -2; b3 = -2;
Hessmsw = 0; /* starting with identity Hessian */maximize(g,b3,b2,b1,a3,a2,a1)
The function value is: -2.389855e+01
Argument(s): (-3.284358e-01 -7.916285e-02 -1.281012e+00
              -2.723759e+00 1.824017e+01 -1.877267e+01 )
Gradient: (3.302230e-01 4.906215e-03 1.718221e-01
          -4.880071e-05 -1.584679e-03 -1.723857e-03 )
# of function evaluations: 242
# of gradient evaluations: 99
# of Quasi-Newton iterations: 94
    = -23.8985504
```
We will use the MLAB function KMSURV to compute and plot the two Kaplan-Meier survival curves and compare them with the estimated survival curves for treatment 1 and treadment 2.

```
/* draw the Kaplan-Meier curve and surv1 for treatment 1 in w1. */
d1 = \text{compress}(data, 2); /* data for first treatment */
d = (d1 col 4) \& ' (d1 col 5)d = sort(sort(d, 2, -1), 1)"double sorting makes censored events occur in front of failure events if
 they happen at the same time."
h1 = kmsurv(d); "Column (1,2) of h1 is the Kaplan-Meier survival curve for d"
h = stepgraph(h1 col (1,2))r = (0 \& 1) \& h \& (h[nrows(h),1] \& 0); "the graph starts at (0,1)"
draw r, color red; "Draw the step-graph of the Kaplan-Meier curve"
"draw censored data tic-marks"
y1 = \text{compress}(d,2,1) col 1; "y1 = the list of censoring times"
fct f(x) = \text{lookup}(h, x)
```

```
draw points(f, y1) lt none, pt vbar, ptsize .015, color green
top title "Kaplan-Meier curve for treatment 1"
frame 0 to 1, .5 to 1
"draw the estimated survival curve for treatment 1"
draw points(surv1,0:6!20)
w1 = w/* draw the Kaplan-Meier curve for treatment 2 in w2. */
d2 = compress(data, 3); /* data for second treatment */
d = (d2 col 4) & (d2 col 5)d = sort(sort(d, 2, -1), 1)h1 = kmsurv(d); "Column (1,2) of h1 is the Kaplan-Meier survival curve for d"
h = stepgraph(h1 col (1,2))r = (0 \& 1) \& h \& (h[nrows(h),1] \& 0); "the graph starts at (0,1)"
draw r, color red; "Draw the step-graph of the Kaplan-Meier curve"
"draw censored data tic-marks"
y1 = \text{compress}(d,2,1) col 1; "y1 = the list of censoring times"
fct f(x) = \text{lookup}(h, x)draw points(f, y1), lt none, pt vbar, ptsize .015, color green
top title "Kaplan-Meier curve for treatment 2"
frame 0 to 1, 0 to .5
draw points(surv2,0:6!20)
w2 = wview
```
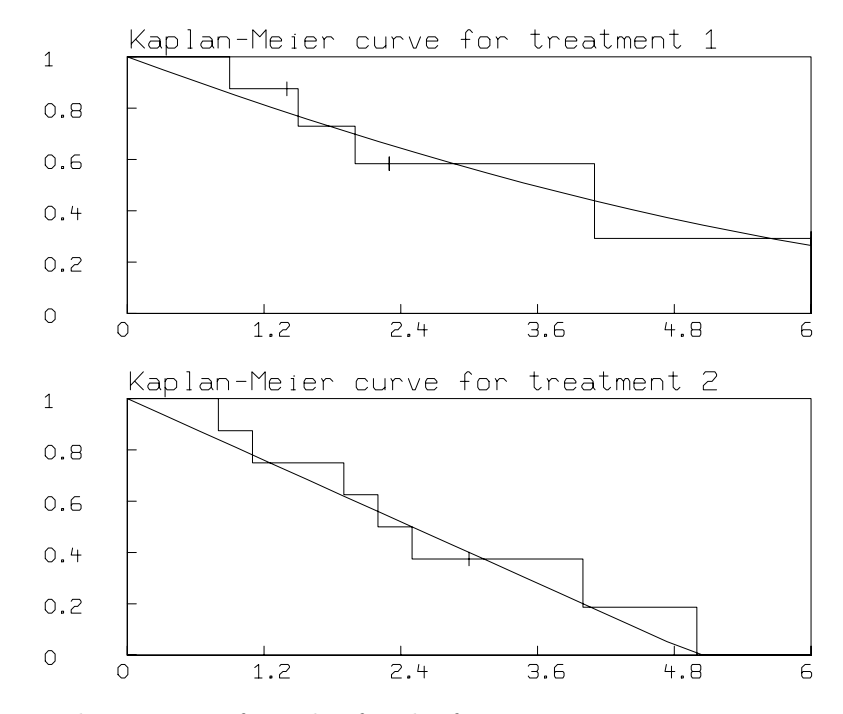

Here is the entire surface plot for the function surv.

```
M = cross(0:6!17, 0:1!13)
M col 3 = surv on M
del w1, w2
draw M lt hidden
view
```
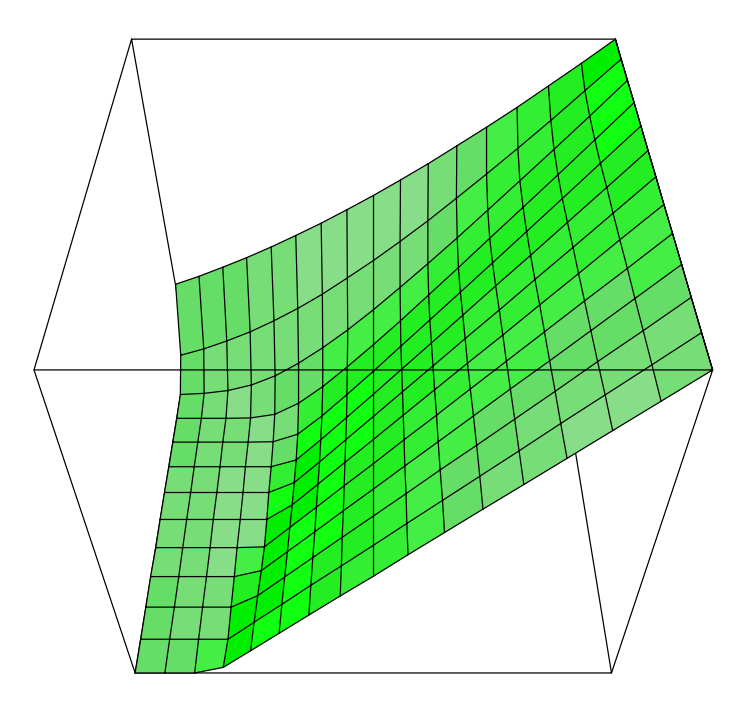